Photoshop full pdf

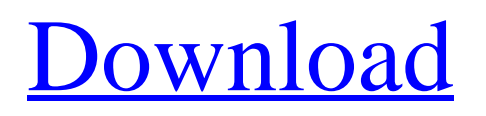

# **Photoshop Cs6 Update Download Mac Crack + Registration Code X64 [Updated-2022]**

Note Photoshop is a general purpose drawing application that emphasizes the design, layout, and editing of photographs, including changing the contrast and color, adding graphics, and creating special effects. Photoshop has been featured on the cover of \_Creative Technology\_ since Issue #4 (April 2002). It has become the standard in the photography and graphics industry. Many photographers use Photoshop to convert their photographs to black and white, sharpen photographs, add borders, or change the color of photographs to promote saleable merchandise. Others use Photoshop to remove unwanted objects, create layers, apply filters, add effects, and add special effects to photographs or design layouts for photographs. Before learning how to use Photoshop, it is a good idea to spend some time looking at what Photoshop can do. # Photoshop CS4: Smart Objects and Layers One of the great benefits of the increased ability to merge layers together is being able to move objects between layers. When you merge two layers together, you create a single object and move it between different layers. The layers simply keep the old parts of the object intact while you create and move the parts of the new object to the new layers. To move an object from one layer to another, follow these steps: 1. \*\*Select the object you want to move\*\*. Choose Edit Selection (Figure 6-2Bottom: Click the + button to add an existing layer to the image. Top: Click the layer name to add a new layer. Click the layer thumbnail to open the layer palette. The layer thumbnail is the icon of a leaf or paperclip next to the layer name. Select a layer to show its contents.") explains how to select a layer, and see how to select objects, in Chapter 2). 2. \*\*Right-click (Control-click) the object and choose Move or Ctrl+mousewheel\*\*. In the Layers dialog box, the object

#### **Photoshop Cs6 Update Download Mac Crack+ Activation Code 2022 [New]**

What is the best Photoshop version for Windows? Unfortunately, Photoshop has changed quite a bit over the years and there is no clear answer. This situation is changing as with Adobe Photoshop CC 2019 and the ability to install the desktop application and run it like a Windows 10 application, running as if it were native. Photoshop CC 2019 requires Windows 10, version 1803, or later and features updated and improved features. Photoshop Express CC 2019 features high quality photos and videos that you can share right from the app. The latest version of Photoshop CC 2019 is currently version 16.1.2 and was released on February 17, 2020. There were some major updates that included a new collection of brushes and dialog boxes, new text effects, and the classic Undo command added to the list of commands. If you want to know more about the features Photoshop has to offer, read the following article: Features of the brand new version of Photoshop CC 2019. Adobe Photoshop CC 2019 is a very high-quality application, but it's time-consuming, especially if you are new to the software. It is by no means the fastest Photoshop-alternative that there is. Photoshop Elements will suit most individuals and photographers and graphic designers. Photoshop Elements 2018 was updated for Windows 10 and was a 5.4 GB download. Adobe Photoshop Elements 2018 lacks some professional features such as custom brushes, straighten photos and can use only basic pre-defined settings. Photoshop CC 2019 will be a few GBs more than Photoshop Elements 2018. At the time of writing this article, there was no official release for Photoshop Elements 2020. It is unlikely that a version with all the new features we just talked about will appear. So right now, you need to check which version of Photoshop Elements and of Photoshop I recommend the best for you based on your budget. Adobe Photoshop Elements, Photoshop CC 2019 and Photoshop CC 2019 on Linux We want to give a big hand to you if you are running Ubuntu Linux, although the app can be installed on other Linux distributions, such as Linux Mint, or even on macOS. For the first time, we also have the advantage of having Photoshop elements on linux. It is possible to install Photoshop Elements on Linux using a standard installation from the software center of your Linux distribution. We hope we can help you install Photoshop Elements under Linux. Installing Photoshop Elements on Linux can be done as follows: Connect your computer to the internet 05a79cecff

### **Photoshop Cs6 Update Download Mac Full Version**

The Gradient tool allows you to create and manipulate rainbow-colored gradients that can then be applied to an object to create a soft, natural-looking effect. The Healing Brush allows you to repaint or fix other areas of an image by copying pixels from the surrounding area. It's ideal for lightly retouching or fixing defects. The Lens Blur filter simulates the focal blur that occurs when a lens is focused very close or at a distance. This can be used to create attractive bokeh effects. The Pen tool lets you draw individual lines or shapes. You can also use this tool to create decorative text such as logos. The Smudge tool can be used to soften and blur the edges of an image. The Sharpen filter is a way of emphasizing fine detail in an image. The Spot Healing Brush repairs small portions of a photo by copying similar pixels from the surrounding areas. It's ideal for minor repairs. Modern Learning AppsThe Android version of Learn to Type feels a lot like TouchType, but it's better. This is because you have some room to explore and discover new letter combinations, but also because it provides much richer feedback. The app supports both landscape and portrait orientations, and makes the most of the new full-screen tool that's available in Android 6.0. For beginners, the app automatically teaches uppercase, lowercase, and numbers. It also helps you out by correcting your errors in real time. You can enable the auto-correction feature by tapping the gear icon in the lower left corner of the app. This keyboard app features a built-in tutorial to make it easier to get started, and it includes a timer. You can also play a flashcard game with new words you've learned. If you're good at typing, try your hand at spelling. Or you can take a quiz to test your knowledge. As its name suggests, TypingReview is all about reviewing your typing skills. It allows you to type on a simulated typing pad and periodically checks whether you're keeping up with the speed. You can either review your typing score, enter the last date you typed on, or play a game of Hangman. The app is fairly basic, but it's useful for keeping on top of your typing speed. This keyboard program is the best we've seen in the category. It includes a multilanguage keyboard, and it also

### **What's New in the?**

The effect of a four-day diet supplemented with medium chain triglycerides (MCTs) on weight loss and hunger: a pilot study. We conducted a randomized, controlled, single-centre pilot study of the effect of a 4-day diet supplemented with medium-chain triglycerides on hunger and appetite. Patients were randomly assigned to receive a 4-day diet of MCTs or a 4-day diet supplemented with standard long-chain triglyceride fatty acids. Results of the MCT diet were compared with the standard longchain triglyceride diet. The primary outcome measure was body weight, and the secondary outcome measures were body composition, waist circumference, appetite, and plasma ghrelin and acylated ghrelin. Between Dec 2004 and July 2005, a total of 21 patients (13 females and eight males; median age 44.5 (range 31-63) years) were included in the study. No significant difference was found in body weight between the two diets. The appetite scores indicated a weaker desire for food and increased satiety when patients were on the standard long-chain triglyceride diet compared to the MCT diet. A hunger score on day 1 after the intervention was significantly lower in the MCT diet group  $(P=0.01)$ . A significantly lower overall ghrelin level was found (P=0.0004) in the MCT diet group. The findings of this pilot study suggest that an increased intake of MCTs may provide a more satiating sensation than a standard long-chain triglyceride diet, while no significant difference in weight loss was found in a group of previously diet-resistant obese subjects. We suggest that future larger studies should use longer periods of dietary intervention.The best Side of app builder The best Side of app builder Developers who use GraphicConverter for desktop apps instead of VisualStudio or Xcode may well probably need to accomplish a few small modifications to the code. There are a large number of methods to convert a.exe to an APP. These procedures are C#,.NET, Python, VB, PHP, Angular and Home windows. in.text format, a frame of the function is as stated. You might want to use a information-structured approach to mark each kind of data (integer, double, string, array, dictionary, etcetera.) with appropriate data-type identification kinds for each kind. A binary-compiled style of a C++ software is on display

## **System Requirements:**

Halo: Reach has a list of Minimum Requirements to play the game. I have tested them all, and they all worked fine. If they don't, then they're the minimum requirements, not your fault. Also, to play the game with less lag, you may want to opt for the following: Hardware: CPU: Core i7-3930K 3.5Ghz (can be overclocked to 4Ghz), or Core i7-3930K 3.5Ghz (can be overcl

[https://www.ultimostore.com/wp-content/uploads/2022/07/Photoshop\\_Download\\_Free\\_For\\_Windows\\_7.pdf](https://www.ultimostore.com/wp-content/uploads/2022/07/Photoshop_Download_Free_For_Windows_7.pdf) <https://www.olives-gonfond.com/?p=17157> <https://ozrural.com/index.php/advert/50-creative-wedding-templates-for-your-baby-bum/> [https://tinilist.com/wp-content/uploads/2022/07/Download\\_Adobe\\_Photoshop\\_CS5\\_for\\_the\\_Macintosh\\_\\_official\\_site.pdf](https://tinilist.com/wp-content/uploads/2022/07/Download_Adobe_Photoshop_CS5_for_the_Macintosh__official_site.pdf) <https://germanconcept.com/adobe-photo-shop-pro-7-2-1-activation-code/> [https://www.sensoragencia.com/wp-content/uploads/2022/07/Free\\_Photoshop\\_Plugin\\_Portraiture\\_Bundle.pdf](https://www.sensoragencia.com/wp-content/uploads/2022/07/Free_Photoshop_Plugin_Portraiture_Bundle.pdf) <https://romans12-2.org/adobe-photoshop-cc-2020-free-download/> <https://floridachiropracticreport.com/advert/guide-to-large-format-speech-bubble-vector/> [https://www.proindustria.net/wp-content/uploads/2022/07/Photoshop\\_CS5\\_full\\_version\\_java.pdf](https://www.proindustria.net/wp-content/uploads/2022/07/Photoshop_CS5_full_version_java.pdf) [https://www.doverny.us/sites/g/files/vyhlif4341/f/pages/2022\\_tentative\\_assessment\\_roll\\_.pdf](https://www.doverny.us/sites/g/files/vyhlif4341/f/pages/2022_tentative_assessment_roll_.pdf) <https://www.sartorishotel.it/free-vector-graphics-art-shapes-free-from-psdshack-save-area/> <https://www.advocaatdebruyne.be/wp-content/uploads/2022/07/torjarr.pdf> <https://yezcompare.com/2022/07/01/portraiture-plugin-for-photoshop/> <https://www.fairlabels.net/lightup-brush-set/> [https://teraciel.com/system/files/webform/how-to-download-adobe-photoshop-cs6-and-install-in-windows-7-8-10-step-by](https://teraciel.com/system/files/webform/how-to-download-adobe-photoshop-cs6-and-install-in-windows-7-8-10-step-by-step.pdf)[step.pdf](https://teraciel.com/system/files/webform/how-to-download-adobe-photoshop-cs6-and-install-in-windows-7-8-10-step-by-step.pdf) <https://www.careerfirst.lk/sites/default/files/webform/cv/uniqkar953.pdf> <https://logocraticacademy.org/free-download-driver-photoshop-cs3/> [https://netgork.com/upload/files/2022/07/6nY6td1aC3r8MoGvrS8T\\_01\\_af3c5464b896c383b62ac08a0e03cb1e\\_file.pdf](https://netgork.com/upload/files/2022/07/6nY6td1aC3r8MoGvrS8T_01_af3c5464b896c383b62ac08a0e03cb1e_file.pdf) <https://www.lokiboxdesign.com/fr/system/files/webform/yesdah648.pdf>

<https://streamers.worldmoneybusiness.com/advert/photoshop-grass-brushes-2254-free-downloads/>